#### **Examenul de bacalaureat naţional 2018 Proba E. d) Informatică Limbajul C/C++**

**MODEL** 

### *Filiera teoretică, profilul real, specializarea științe ale naturii*

- **Toate subiectele sunt obligatorii. Se acordă 10 puncte din oficiu.**
- **Timpul de lucru efectiv este de 3 ore.**
- **În rezolvările cerute, identificatorii utilizaţi trebuie să respecte precizările din enunţ (bold), iar în lipsa unor precizări explicite, notaţiile trebuie să corespundă cu semnificaţiile asociate acestora (eventual în formă prescurtată).**
- **În programele cerute, datele de intrare se consideră corecte, validarea acestora nefiind necesară.**

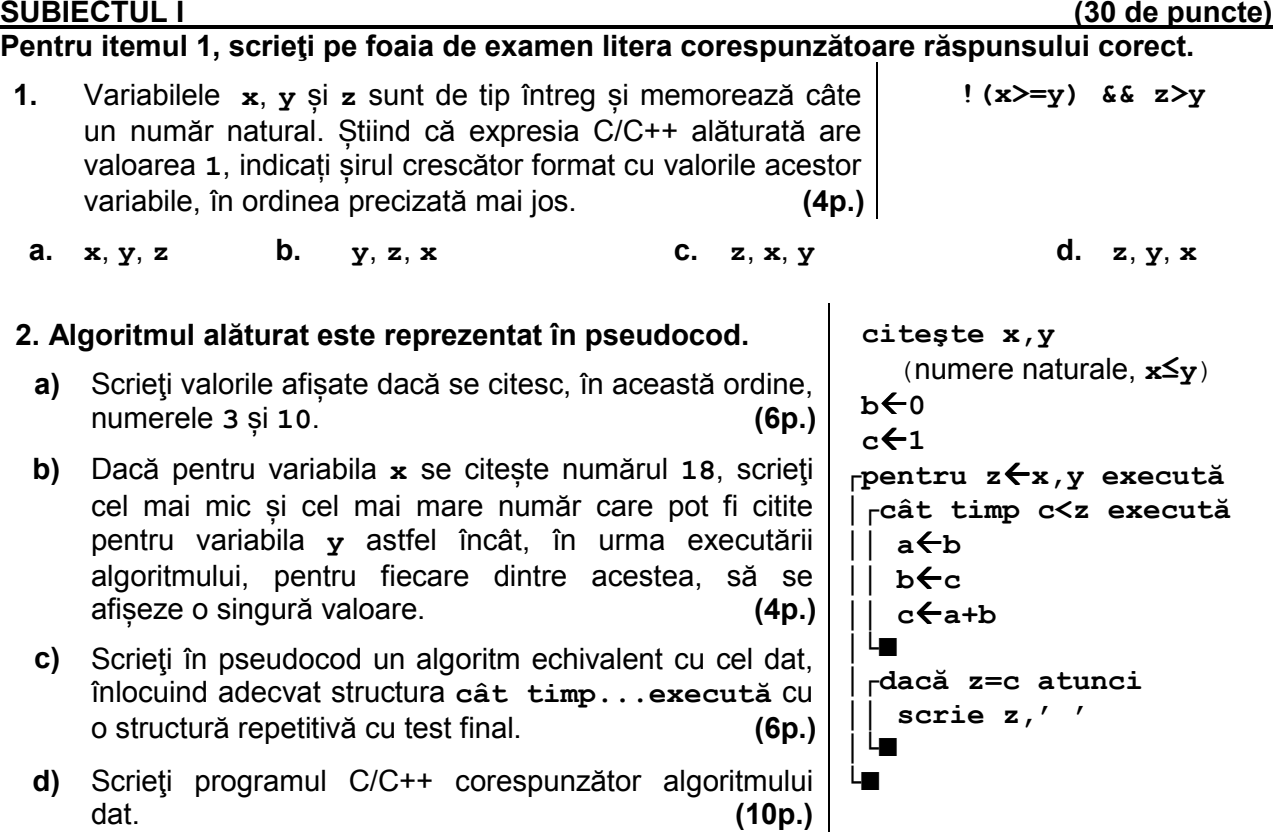

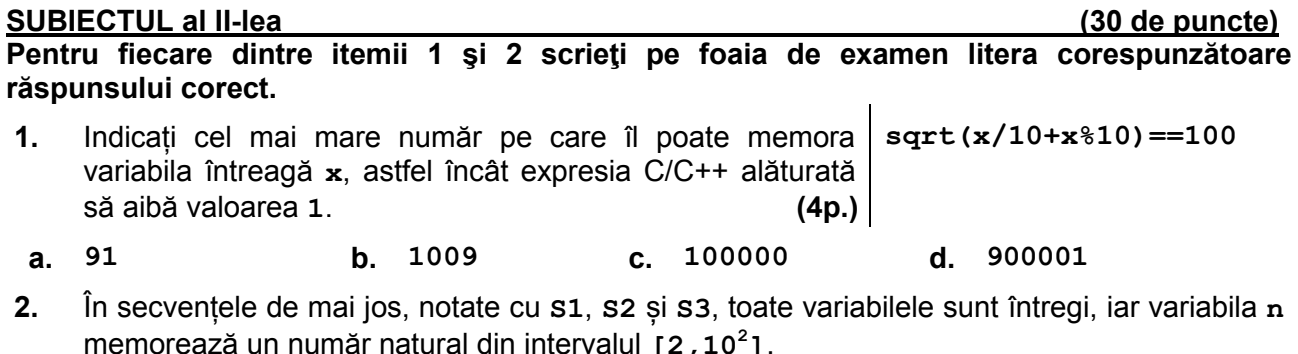

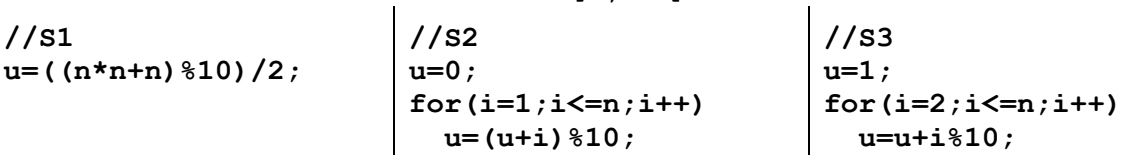

Indicați secvențele în urma executării cărora variabila **u NU** memorează ultima cifră a sumei primelor **n** numere naturale nenule, distincte, pentru unele valori ale lui **n** din intervalul precizat. **(4p.)**

**a. S1** și **S2 b. S2** și **S3 c. S1** și **S3 d. S1**, **S2** și **S3** 

### **Scrieţi pe foaia de examen răspunsul pentru fiecare dintre cerinţele următoare.**

- **3.** Variabilele întregi **an1** și **luna1** memorează anul și luna cumpărării unei mașini, iar variabilele întregi **an2** și **luna2** memorează anul și luna cumpărării unei alte mașini. Scrieți o secvență de instrucțiuni C/C++ în urma executării căreia să se afișeze pe ecran mesajul LA FEL, dacă cele două mașini sunt cumpărate în aceeași lună a anului curent, sau mesajul **DIFERIT** dacă cele două mașini sunt cumpărate în anul curent, dar în luni diferite, sau mesajul **VECHI** în oricare alt caz. **(6p.)**
- **4.** Se citește un număr natural, **n** (**n≥2**), și se cere să se scrie numerele **x**, **y** și **z**, divizori ai lui **n**, cu proprietatea că **0<x<y<z** și **x+y+z=n**. Numerele se scriu în ordine strict crescătoare, separate prin câte un spațiu, iar dacă **n** nu are astfel de divizori, se scrie mesajul **nu exista**.

**Exemplu:** pentru **n=24** se scriu numerele

**4 8 12** 

iar pentru **n=9** se scrie mesajul

**nu exista** 

**a)** Scrieți, în pseudocod, algoritmul de rezolvare pentru problema enunțată. **(10p.) b)** Precizați rolul tuturor variabilelor care au intervenit în algoritmul realizat la punctul **a)** și indicați datele de intrare, respectiv datele de ieșire ale problemei enunțate. **(6p.)**

# **SUBIECTUL al III-lea (30 de puncte)**

# **Pentru itemul 1, scrieţi pe foaia de examen litera corespunzătoare răspunsului corect.**

**1.** Pentru a verifica dacă într-un tablou unidimensional există elementul cu valoarea **x=18**, se aplică metoda căutării binare, iar succesiunea de elemente ale tabloului a căror valoare se compară cu valoarea lui **x** pe parcursul aplicării metodei indicate este: **50**, **16**, **18**. Elementele tabloului pot fi (în ordinea în care apar în tablou): **(4p.)**

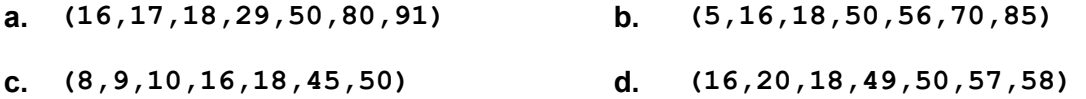

#### **Scrieţi pe foaia de examen răspunsul pentru fiecare dintre cerinţele următoare.**

- **2.** În secvența alăturată toate variabilele sunt de tip  $\vert$ ok=........; întreg, iar numerele citite sunt naturale. Scrieți secvența înlocuind punctele de suspensie |{ cin>>x; | scanf("%d", &x); astfel încât, în urma executării secvenței obţinute, valoarea variabilei **ok** să fie **1** dacă **}**  toate valorile citite au fost strict mai mici decât **2018**, sau **0** altfel. **(6p.) for(i=1;i<=10;i++) .......**
- **3.** Scrieţi un program C/C++ care citeşte de la tastatură un număr natural, **n** (**n**∈**[3,50]**), și construiește în memorie un tablou unidimensional cu elemente din mulțimea **{1,2}**, astfel încât, parcurgându-l de la stânga la dreapta, se obține un șir format din **n** secvențe de câte trei elemente egale cu **2**, aflate pe poziții consecutive, secvențe separate de câte un element egal cu **1**, ca în exemplu.

Programul afișează pe ecran elementele tabloului obținut, separate prin câte un spațiu. **Exemplu:** dacă **n=5**, se obține tabloul

$$
(\underline{2,2,2,1,2,2,2,1,2,2,2,1,2,2,2,1,2,2,2})
$$
 (10p.)

**4.** Fișierul **bac.txt** conține cel mult **10<sup>6</sup>** numere naturale din intervalul [**10**, **10<sup>9</sup>** ], separate prin câte un spațiu.

Se cere să se afișeze pe ecran, separate prin câte un spațiu, cifrele care apar o singură dată în scrierea numerelor din fișier, sau mesajul **nu exista** dacă nu există nicio astfel de cifră. Proiectați un algoritm eficient din punctul de vedere al timpului de executare.

**Exemplu:** dacă fișierul bac.txt contine numerele

## **391 7772 4389 23939**

atunci pe ecran se afișează valorile de mai jos, nu neapărat în această ordine: **1 4 8** 

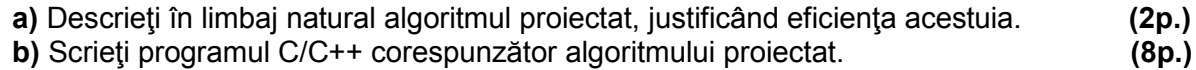